# **Aprendizado por Reforço Aprendizado por Reforço**

### Carlos H. C. Ribeiro

Professor Adjunto Divisão de Ciência da Computação Instituto Tecnológico de Aeronáutica

**CTC15**

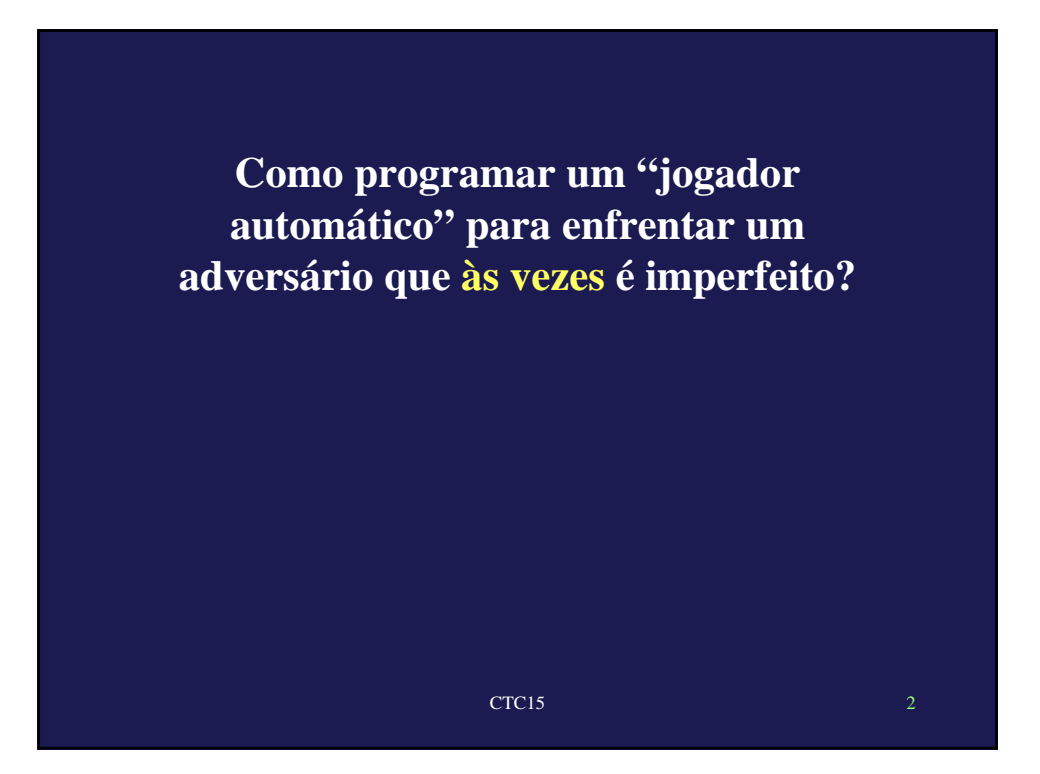

### Opção 1: MINIMAX (Teoria dos Jogos)

- Idéia: escrever um programa que maximize a expectativa de vitória do jogador, considerando que o adversário jogará de modo a minimizar esta expectativa (expansão da árvore de estados).
- Mas o nosso adversário não joga **sempre** de modo a minimizar a expectativa... MINIMAX não se aplica.

CTC15

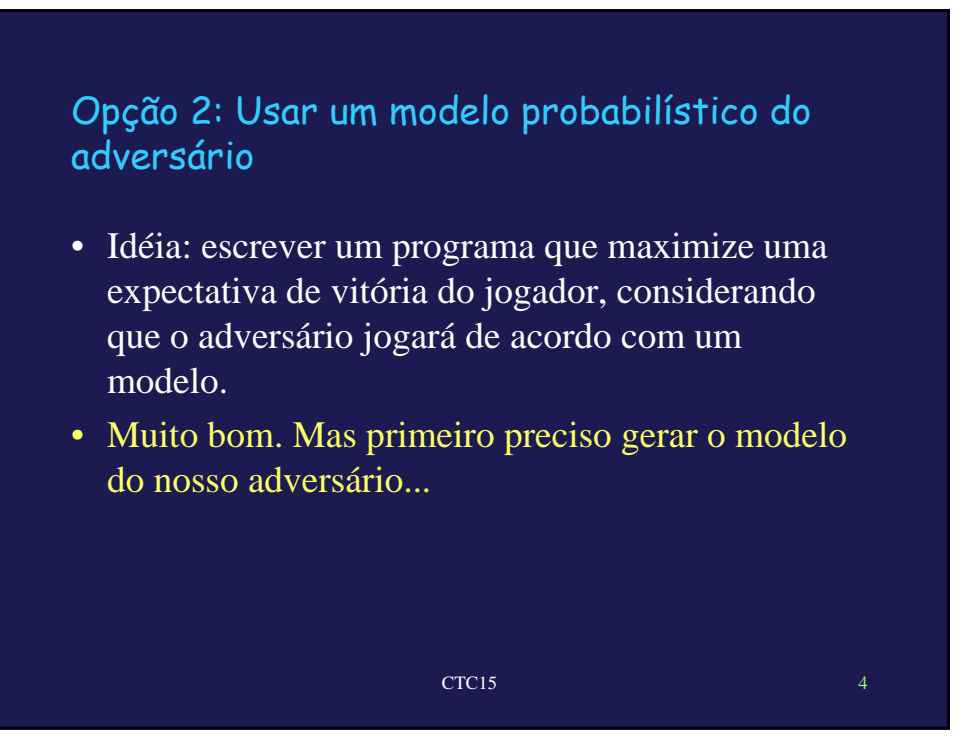

### Opção 3: Usar **Aprendizado por Reforço**

- Primeiro defino uma tabela de números, endereçada pelos possíveis estados do problema.
- Cada número da tabela é uma medida da probabilidade de se vencer o jogo, a partir do estado correspondente. Chamemos esta medida de valor do estado. Inicialmente, carrego a tabela com valores aleatórios, porque a princípio não sei quão bom ou quão ruim um estado é (não desenvolvi nenhum modelo).

CTC15

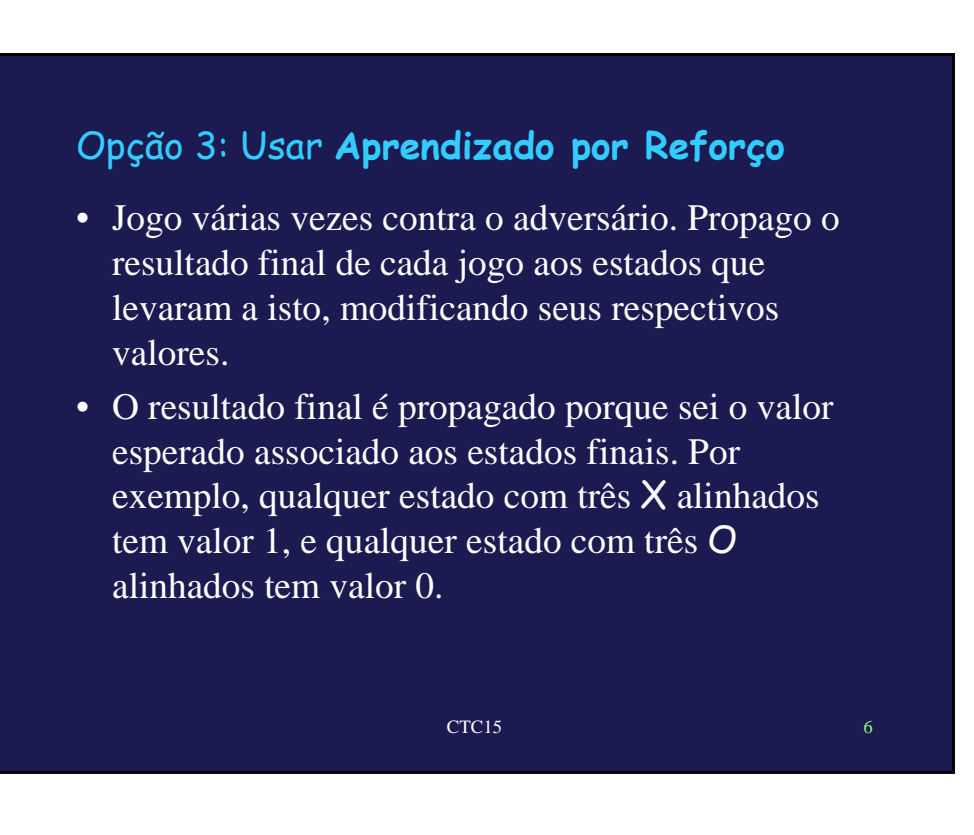

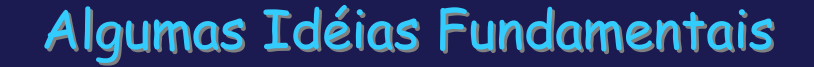

- Aprendizado por experimentação
- "O mundo é o melhor modelo de si mesmo"
- AR é caracterizado por problemas que envolvem o conceito de Autonomia

CTC15

- AR liga conceitos de IA e Controle Ótimo
- AR é aplicável a problemas reais

## Bibliografia Básica: livros

- *Reinforcement Learning: An Introduction* A. Barto / R. Sutton, MIT Press, 1998
	- ☺ Didático, princípios bem explicados, bons exercícios / Discussão insuficiente de alguns tópicos importantes
- *Neurodynamic Programming*
	- D. Bertsekas / J. Tsitsiklis, Athena, 1996
	- ☺ Razoavelmente completo e bem formalizado
	- / Um pouco confuso e pesado para uma primeira leitura

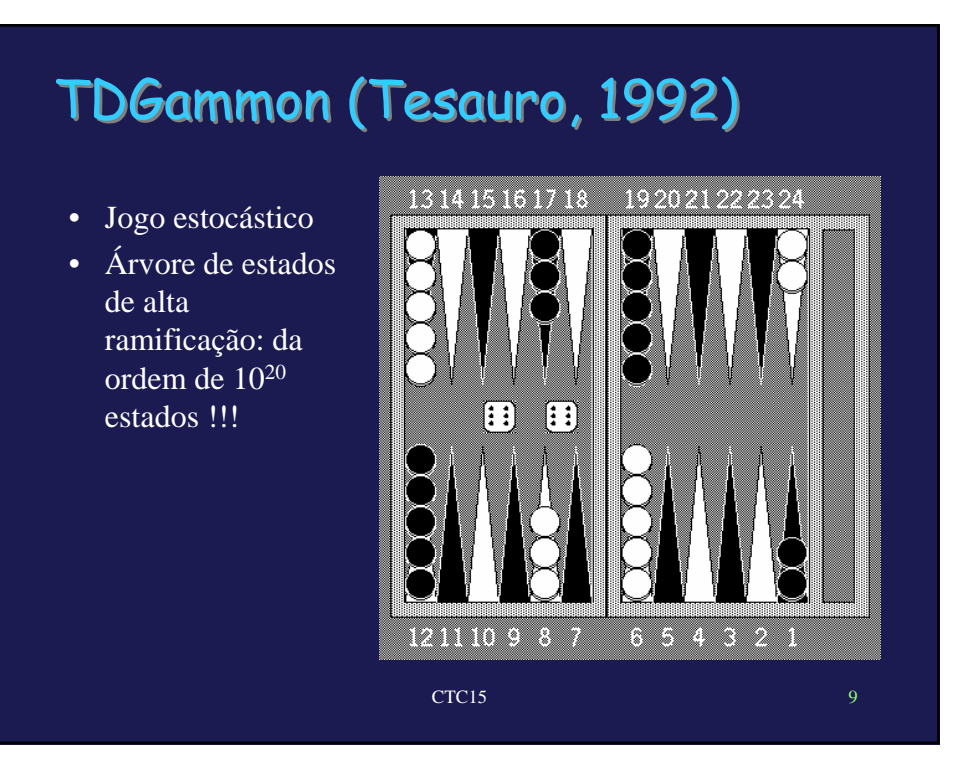

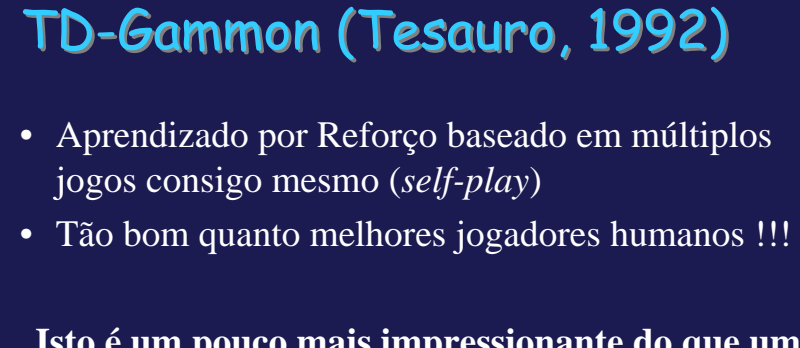

**Isto é um pouco mais impressionante do que um jogador automático pro Jogo da Velha... Naturalmente, TD-Gammon chamou muito a atenção para o uso de técnicas de AR em problemas realistas...**

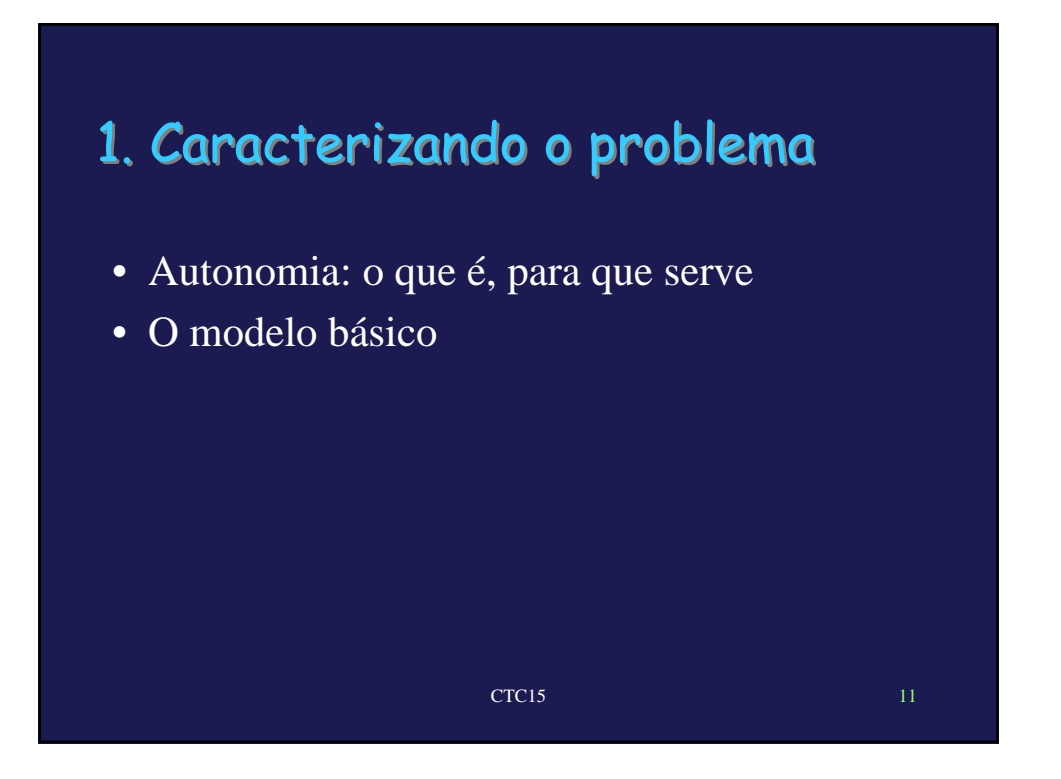

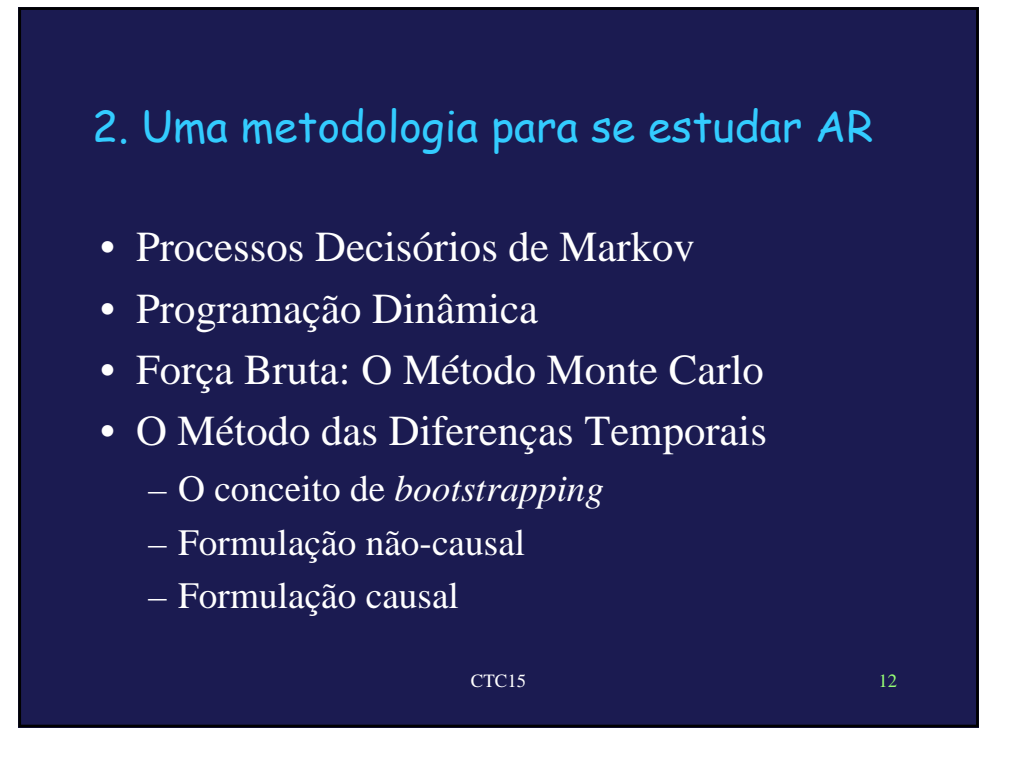

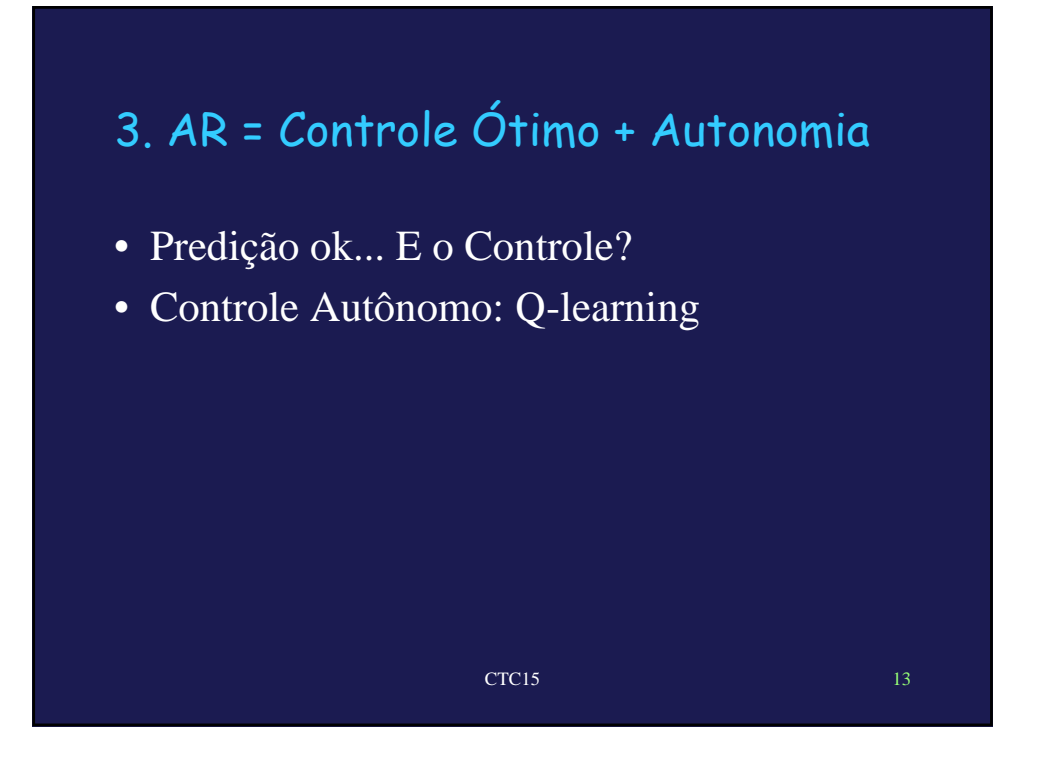

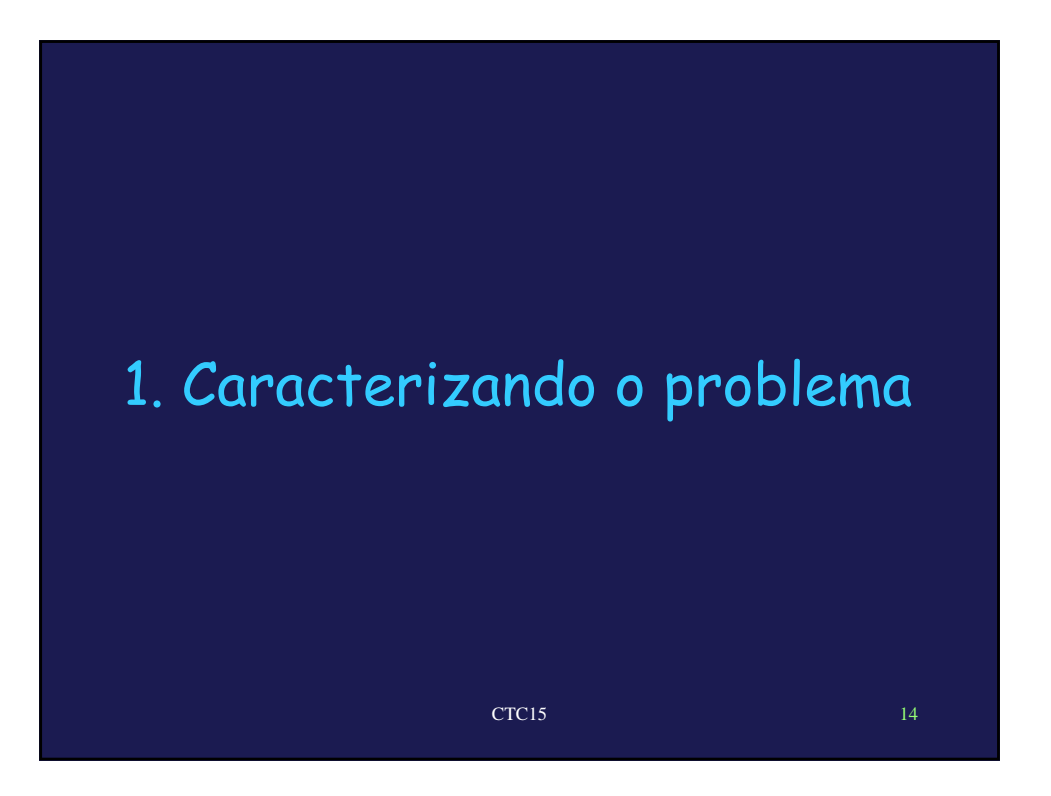

### Autonomia (Russel & Norvig, 1997)

**Agente** = "Algo" que observa e atua em um ambiente **Autonomia** = Capacidade de um agente escolher ações com base **na própria** experiência **Experiência** = Interação com o ambiente

Um animal **é** autônomo (mas nenhum agente é *tabula rasa...*) Uma R.N.A. treinada com supervisão **não é** autônoma Um programa de inferência típico **não é** autônomo

CTC15 15

### Por que estudar agentes autônomos?

- Em Engenharia: modelos mais simples e precisos agente desenvolve modelo necessário e suficiente para a tarefa em questão.
- Em IA: enfoque alternativo com ênfase na atividade situada do agente como fator de aprendizado (IA *nouvelle* - Brooks, Maes, Mataric, etc..).
- Em ciência cognitiva: formalização de conceitos *behavioristas*

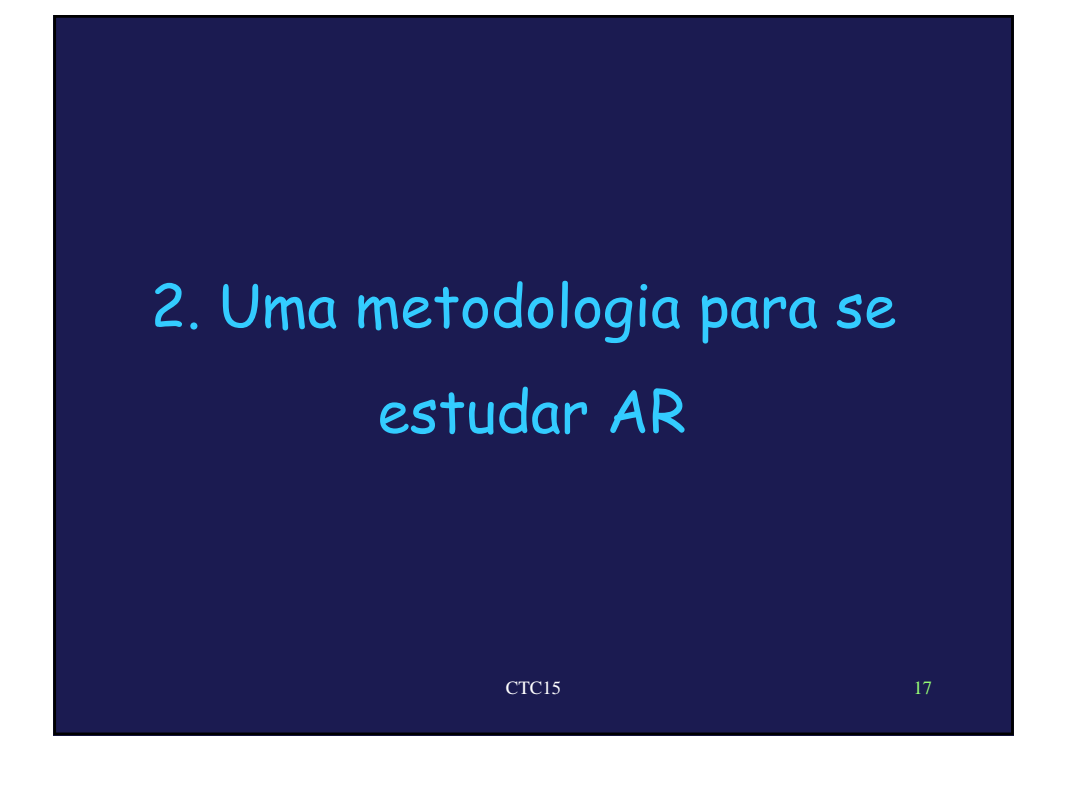

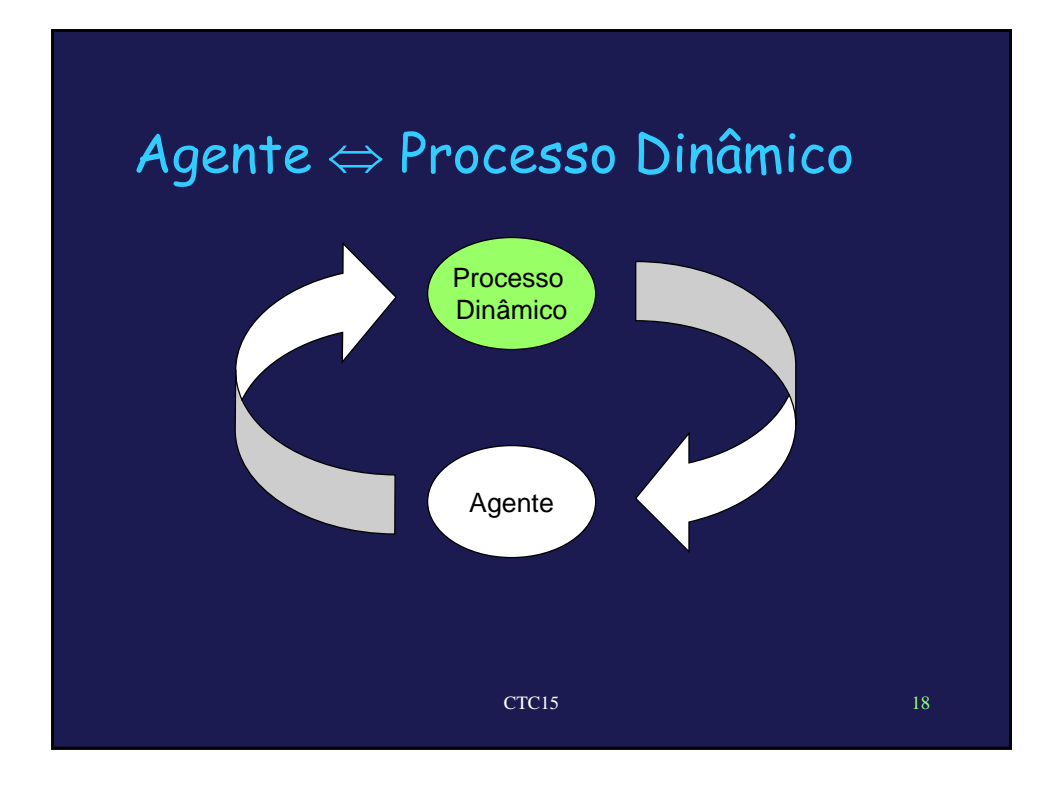

### Como estudar agentes autônomos?

**A teoria: processos de decisão de Markov (MDP's)**

- Estados **s**
- Ações **a**
- Reforços **r(s,a)**
- Transições entre estados
- **Condição de Markov:** Estado atual depende apenas de últimos estado e ação ( e possivelmente de algum parâmetro aleatório independente)

**O critério:** uma função de valor (ou custo) *V*

**O objetivo:** encontrar política de ações que maximize (minimize) o valor esperado do valor (custo)

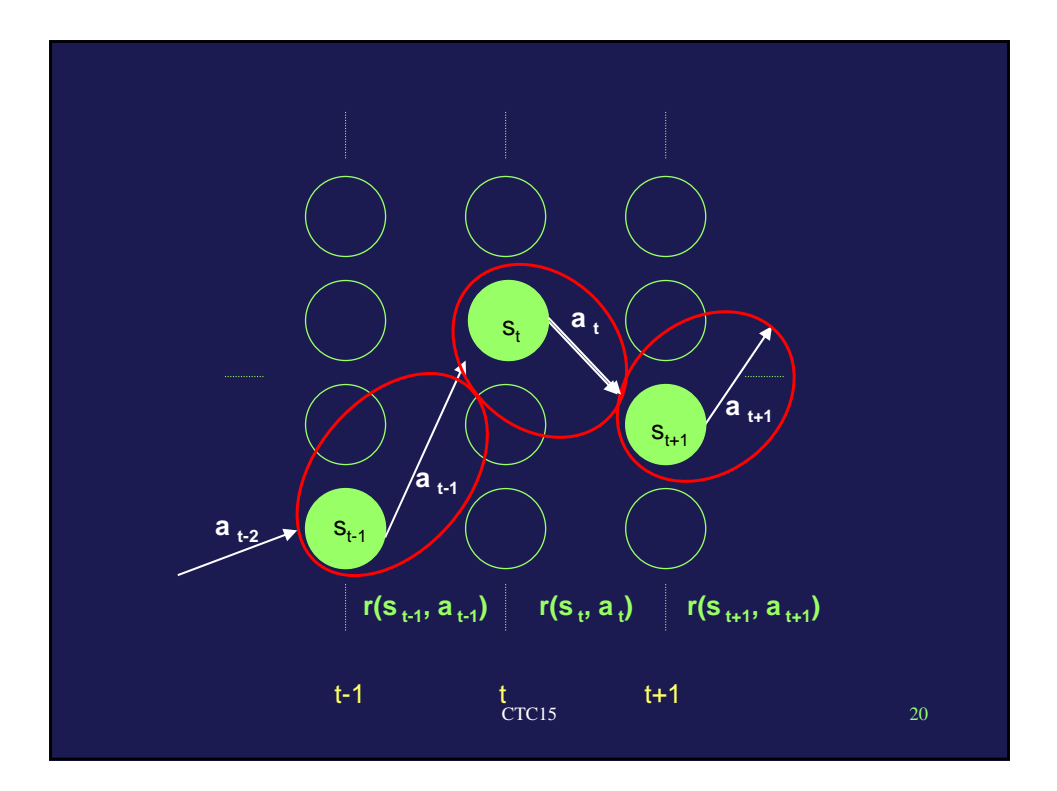

### Exemplo 1: Controle de Inventário

- **Problema: comprar uma quantidade de um certo produto a intervalos regulares (em um total de N intervalos) de modo a satisfazer uma certa demanda**
- Estado:  $s_k$  = estoque no começo do período k
- Ação:  $a_k$  = compra feita no começo do período k
- Uma perturbação aleatória  $w_k$  = demanda no período k, respeitando uma certa distribuição de probabilidade
- Reforço  $r_k = r(s_k) + ca_k$ , onde  $r(s_k)$  é o custo de estocar  $s_k$ unidades do produto no período k e c é o custo unitário do produto comprado.

CTC15 21

### Exemplo 1: Controle de Inventário

- Evolução do estado:  $s_{k+1} = s_k + a_k w_k$
- Função de custo a ser minimizada:

$$
V(s_o) = E\bigg\{r(s_N) + \sum_{k=0}^{N-1} (r(s_k) + ca_k)\bigg\}
$$

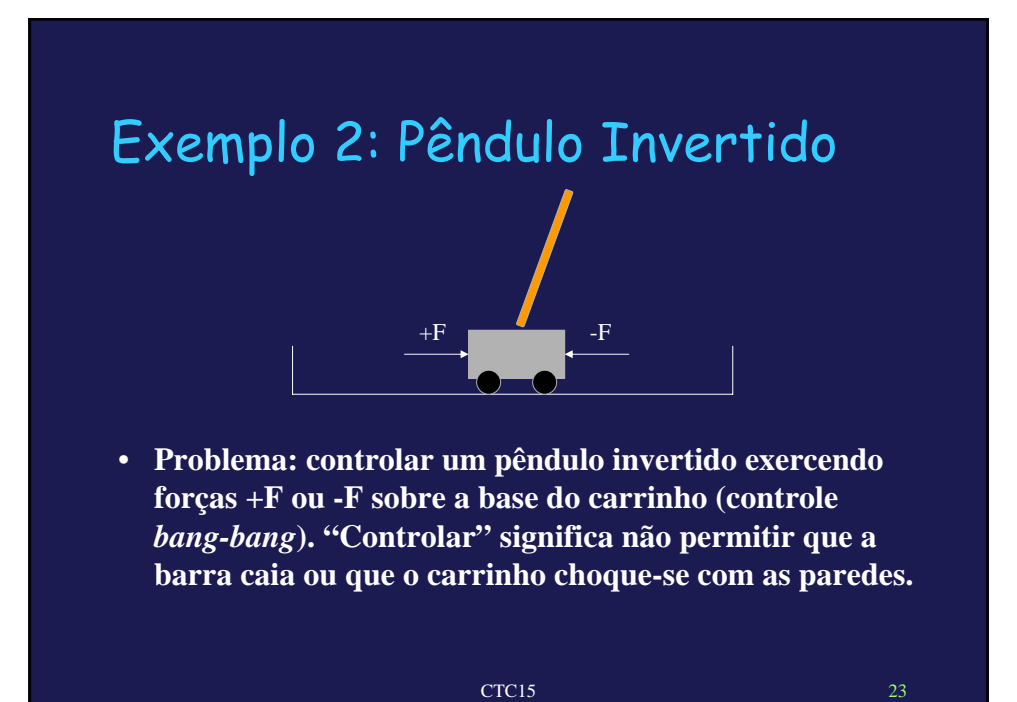

### Exemplo 2: Pêndulo Invertido

- Estado: quádrupla $\left(x_{t}, \dot{x}_{t}, \theta_{t}, \dot{\theta}_{t}\right)$
- Ação: +F ou -F
- Reforço: -1 em caso de falha, senão 0.
- Evolução do estado:  $s_{k+1} = f(s_k, a_k)$  (?)
- Possível função de custo a ser minimizada:

$$
V(s_o) = E\left\{\sum_{t=0}^{\infty} \gamma^k r_t\right\}
$$

**desconto temporal** γ **< 1: POR QUÊ?**

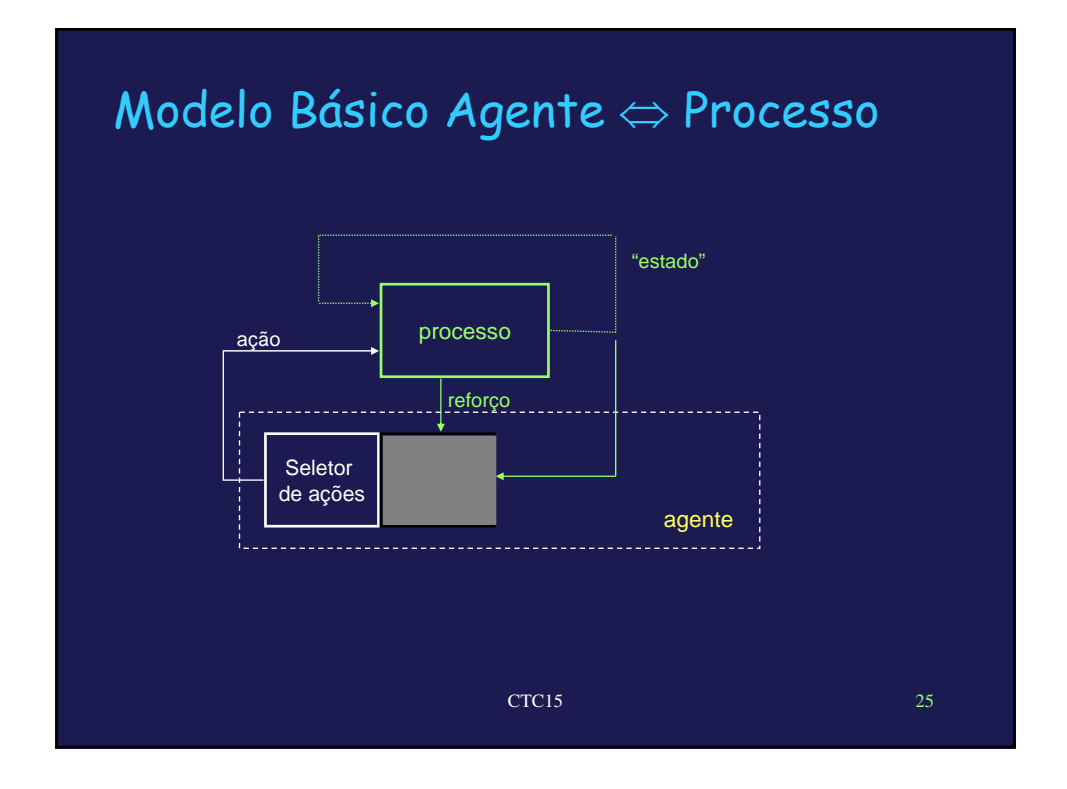

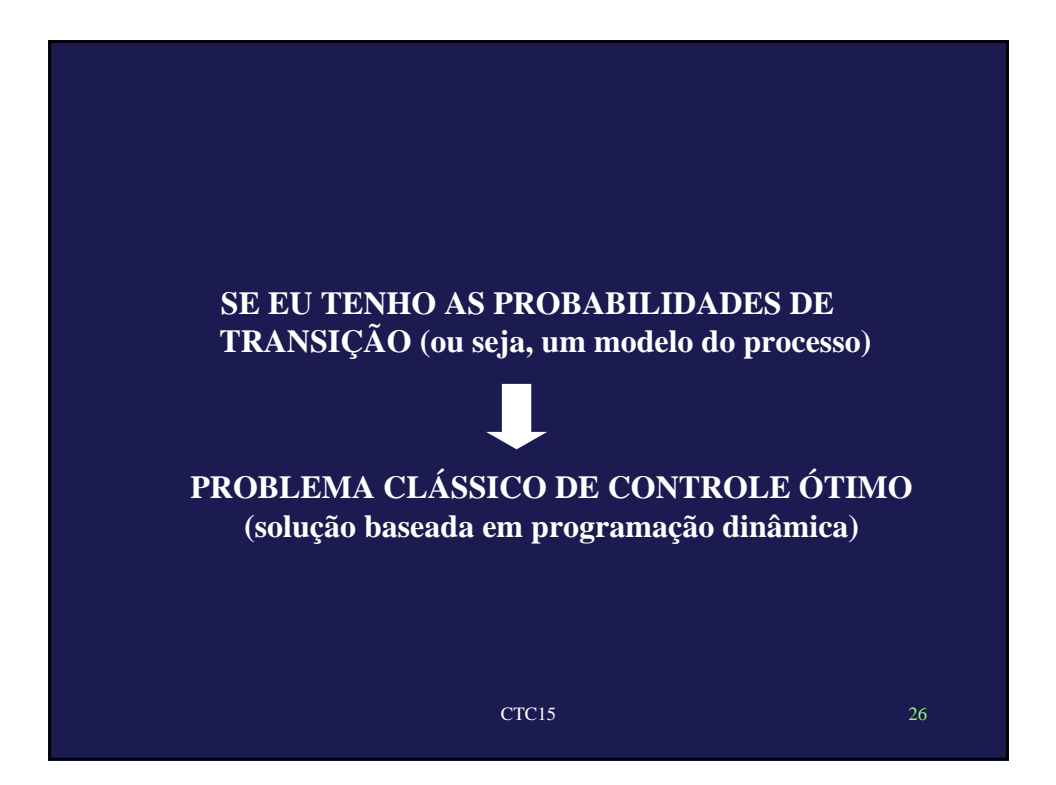

## Controle Ótimo

#### Idéia fundamental:

- Defino a função de valor  $V(s_o) = \sum_{n=1}^{\infty} P(s_k | s_{k-1}, a_k) \gamma^k r(s_k)$ =  $= \sum P(s_k | s_k)$  $\mathbf{0}$  $V(s_o) = \sum_{k=0}^{\infty} P(s_k | s_{k-1}, a_k) r^k r(s_k)$
- Obtenho uma política de ações que maximize a função de valor

$$
\mathbf{V}^*(s_o) = \sum_{k=0}^{\infty} \mathbf{P}(s_k \mid s_{k-1}, a_k^*) \mathcal{F}^k r(s_k) = \max_a \left[ \sum_{k=0}^{\infty} \mathbf{P}(s_k \mid s_{k-1}, a_k^*) \mathcal{F}^k r(s_k) \right]
$$
  

$$
\mu^* = \{a_0^*, a_1^*, \cdot \cdot\} \text{: } \text{politic} \text{\'etimale ações}
$$

**desconto temporal** γ **< 1: necessário para problemas sem terminação garantida ...**

CTC15 27

CTC15 28

# Controle Ótimo: Operadores Fundamentais • Operador de Aproximações Sucessivas  $(T_{\mu}V)(s) = r(s, \mu(s)) + \gamma \sum P(s' | s, \mu(s))V(s')$  $f(T_\mu V)(s) = r(s, \mu(s)) + \gamma \sum_{s' \in S} P(s' \mid s, \mu(s)) V(s')$

• Operador de Iteração de Valores

$$
(TV)(s) = \max_{a} \left[ r(s,a) + \gamma \sum_{s' \in S} P(s' \mid s,a)V(s') \right]
$$

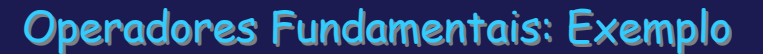

Estados  $s_1$ ,  $s_2$ , desconto  $\gamma = 1$  Ações  $a_1$ ,  $a_2$ Reforços  $r(s_1, a_1) = 2$ ,  $r(s_1, a_2) = 1$  Valores  $V(s_2) = 1$ ,  $V(s_3) = 2$ políticas  $\mu_1 = {\mu_1(s_1) = a_1, \mu_1(s_2) = ... }$ e  $\mu_2 = {\mu_2(s_1) = a_2, \mu_2(s_2) = ... }$ 

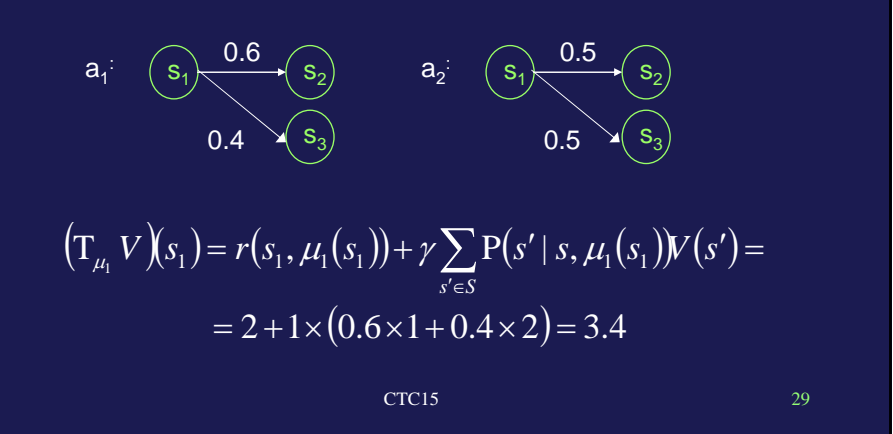

$$
(T_{\mu_2} V)(s_1) = r(s_1, \mu_2(s_1)) + \gamma \sum_{s' \in S} P(s' \mid s, \mu_2(s_1)) V(s') =
$$
  
= 1 + 1 × (0.5 × 1 + 0.5 × 2) = 2.5  

$$
(TV)(s_1) = 3.4
$$

### Controle Ótimo: Propriedades dos Operadores

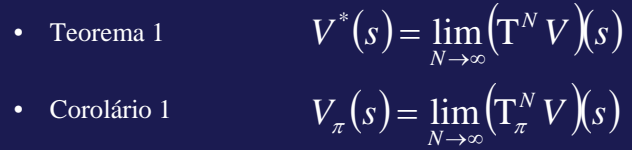

- Teorema 2  $V^* = TV^*$  (Equação de Bellman) Feorema 2  $V^* = TV^*$  (Equador of the set of the operador  $T$
- Corolário 2 ou seja,  $V_{-}$  é o (único) ponto fixo do operador  $V_{\pi} = \mathrm{T}_{\pi} V_{\pi}$  $V_{\pi}$  é o (único) ponto fixo do operador  $T_{\pi}$
- Teorema 3 Uma política μ é ótima se e somente se  $\mathrm{T}_{\pi} \, V^{*} = \mathrm{T} \, V^{*}$

CTC15 31

CTC15 32 Controle Ótimo: Algoritmos de Programação Dinâmica • Iteração de Valores • Iteração da Política • passo 1: avaliar a política atual  $\mathcal{H}_k$ • passo 2: obter uma política melhorada  $\mu_{k+1}$  $\mu^*(s) = \arg \left[ \lim_{N \to \infty} (\mathbf{T}^N V)(s) \right]$  $V_{\mu_k} = T_{\mu_k} V_{\mu_k}$  ou  $V_{\mu_k} \approx T_{\mu_k}^M V_{\mu_k}$  $\overline{\mu_{k+1}(s)} = \arg[(\Gamma V_{\mu_k})(s)]$ 

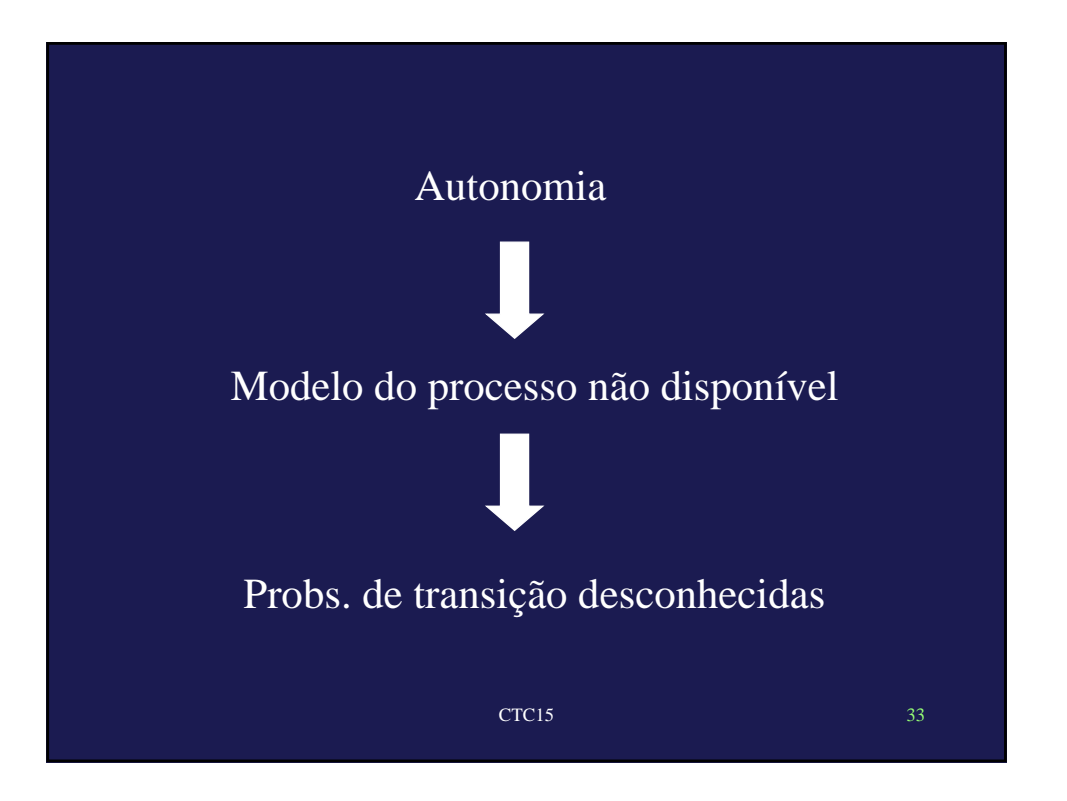

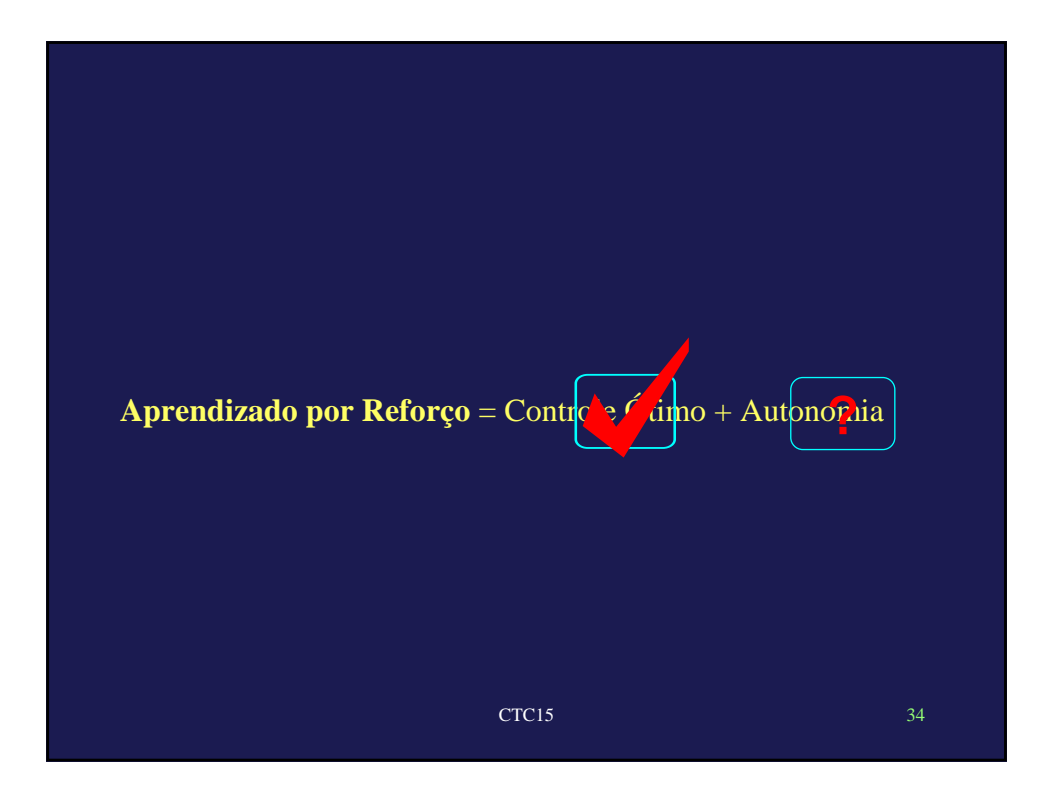

### Como aprender autonomamente?

**Por enquanto**, vamos nos concentrar na estimação do custo *V* para uma política **fixa** de ações (**esqueça** o controle) ...

Solução: tentar minimizar iterativamente (Robbins-Monro) uma **estimativa** da função de custo

#### **ciclo:**

- observo novo estado  $s_i$
- defino experiência  $\langle s_t, a_t, s_{t+1}, r_t \rangle$
- atualizo estimação de custos (ou espero um pouco...)
- escolho ação  $\mathbf{G}^{\mathbf{H}}$  em função das novas estimativas

CTC15 35

### Algoritmo Robbins-Monro

$$
r_{t+1} = r_t + \alpha_t \big(g(r_t, \widetilde{v}_t) - r_t\big)
$$

 $\widetilde{v}_{i}$  : amostrado de acordo com  $p(v \,|\, r)$ 

 $\alpha_{t}$ : coef. de aprendizado

 $r_t$  converge (com prob. 1) para  $\mathrm{E}[g(r_t, \widetilde{v})]$ se :

$$
\sum_{t=0}^{\infty} \alpha_t = \infty e \sum_{t=0}^{\infty} \alpha_t^2 < \infty
$$

### 3 Propostas

• Monte Carlo: uso experiências completas para estimar custos

CTC15 37

• TD (0): uso experiência imediata para estimar custos

### Proposta 1: Monte Carlo

#### **Idéia: força bruta**

Forma geral da iteração:

$$
\widetilde{V}_{t+N} = \widetilde{V}_t + \alpha (r_t + \gamma r_{t+1} + \gamma^2 r_{t+2} + \dots + \gamma^N r_{t+N} - \widetilde{V}_t)
$$

Um dado estado pode aparecer **mais de um vez** ao longo de uma trajetória

**Método "primeira visita"**: só atualizo o custo para a parte da trajetória relativa à primeira visita.

**Método "toda visita"**: atualizo o custo para toda parte de trajetória relativa à qualquer visita.

/ **Problema: atualização requer trajetória completa**

### Proposta 2: TD(0)

**Idéia:** Basear aprendizado em **minimização do erro de predição:**

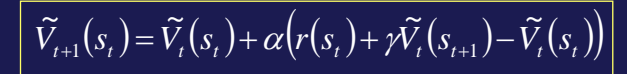

### $\tilde{V}_t$ : predição no instante t

Um dado estado pode aparecer **mais de um vez** ao longo de uma trajetória **Método "primeira visita"**: só atualizo o custo para a parte da trajetória relativa à primeira visita.

**Método "toda visita"**: atualizo o custo para toda parte de trajetória relativa à qualquer visita.

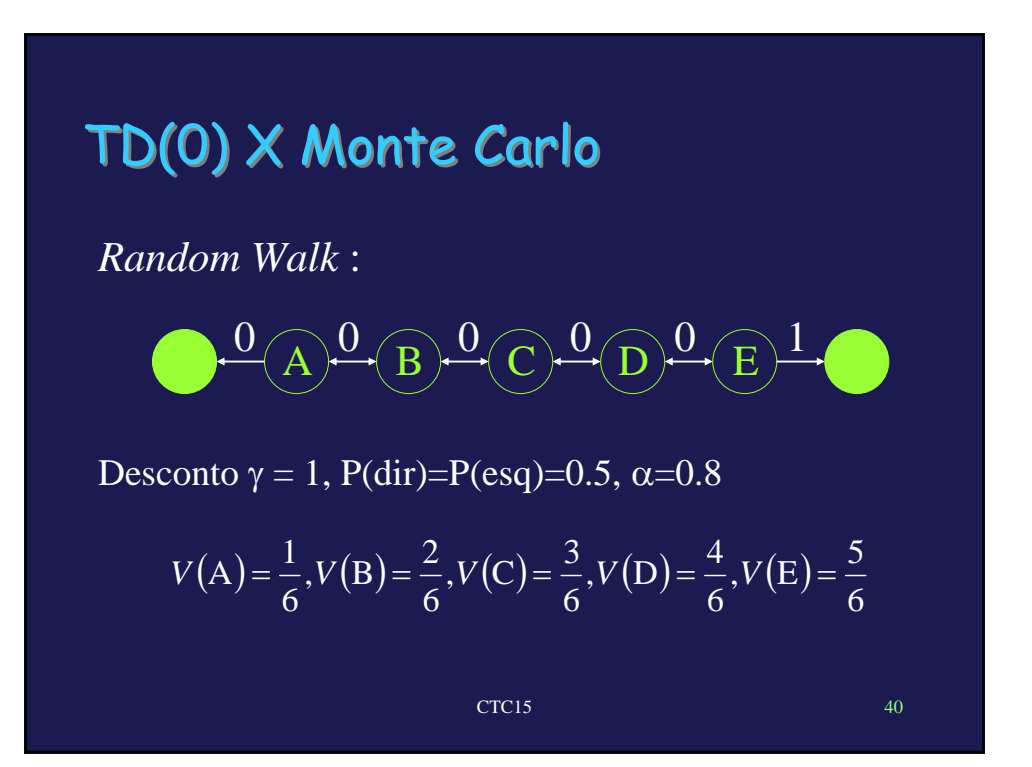

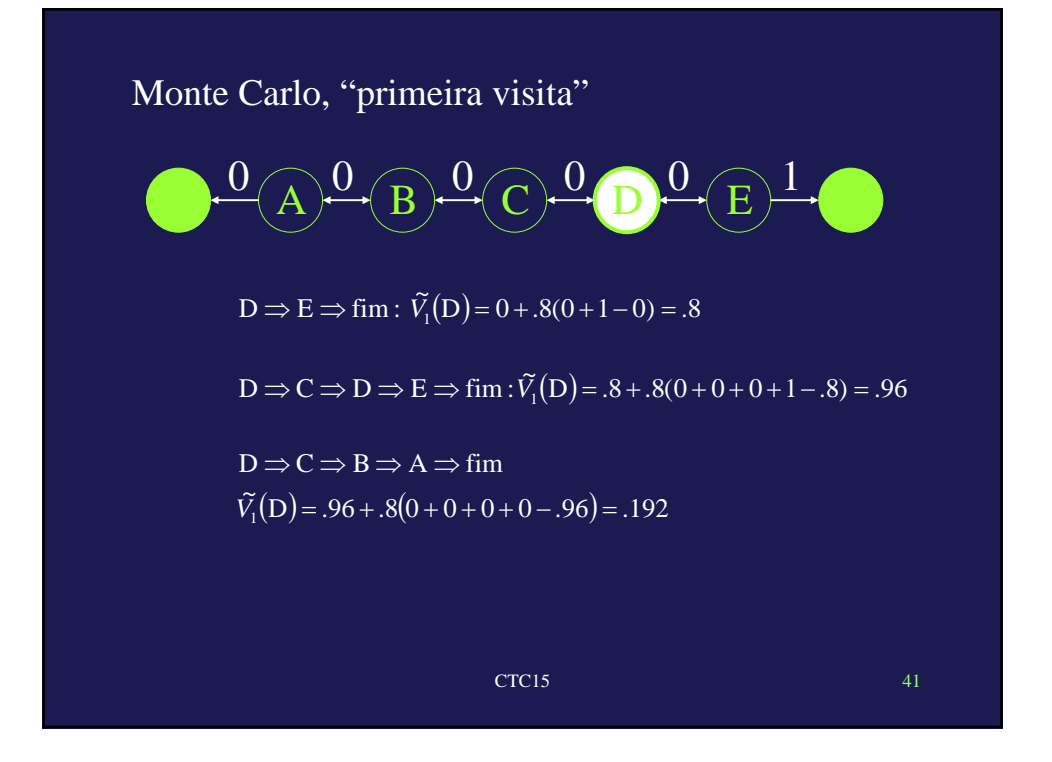

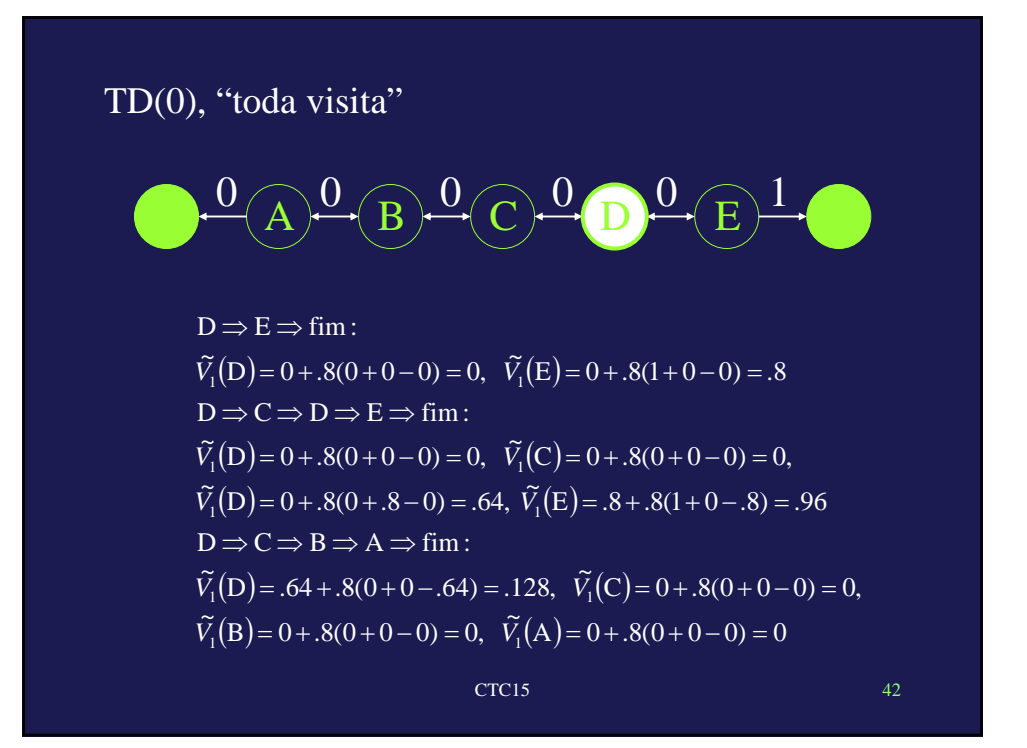

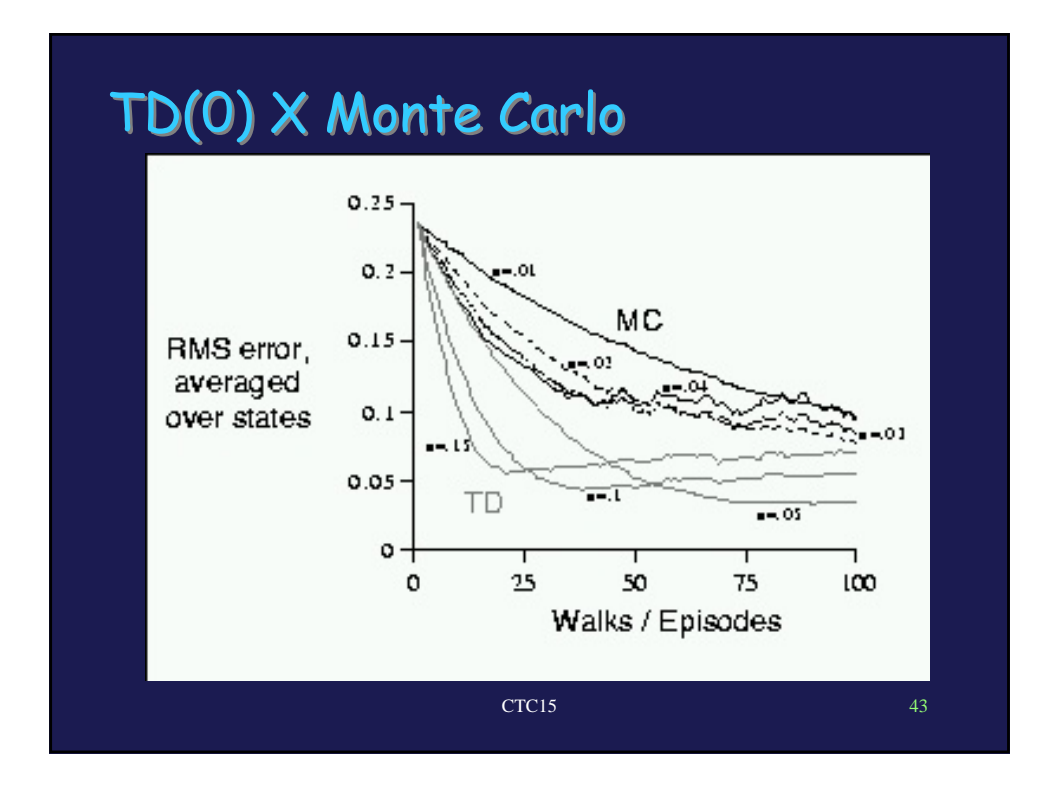

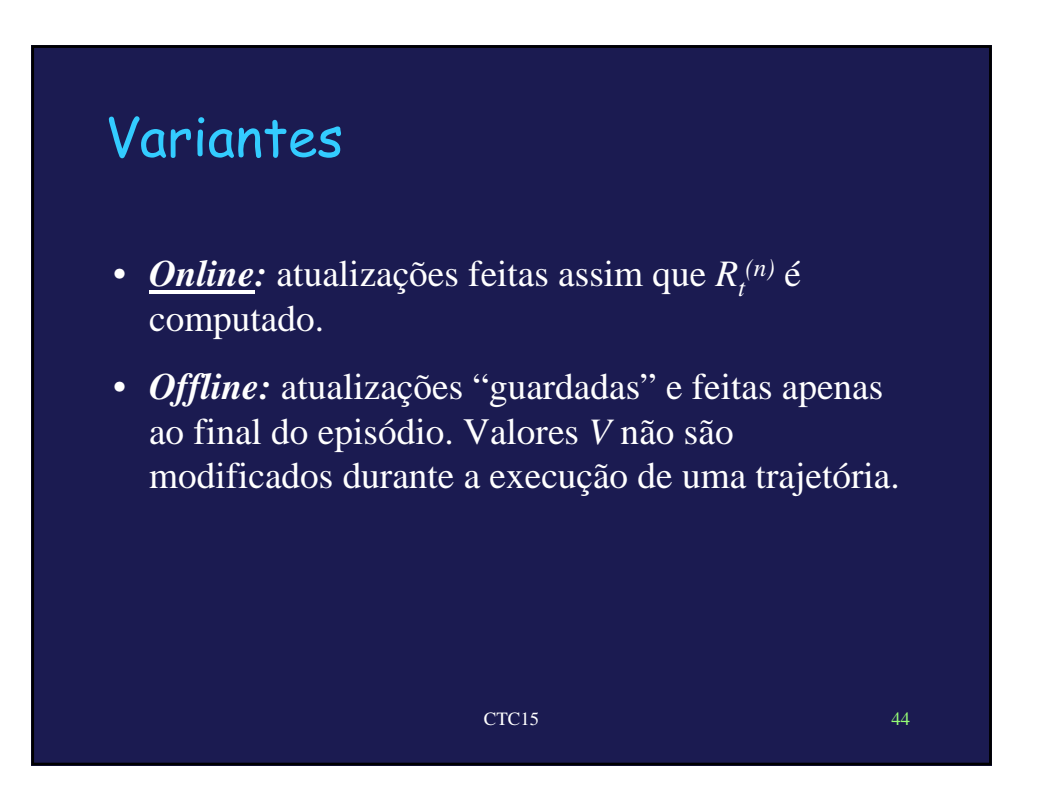

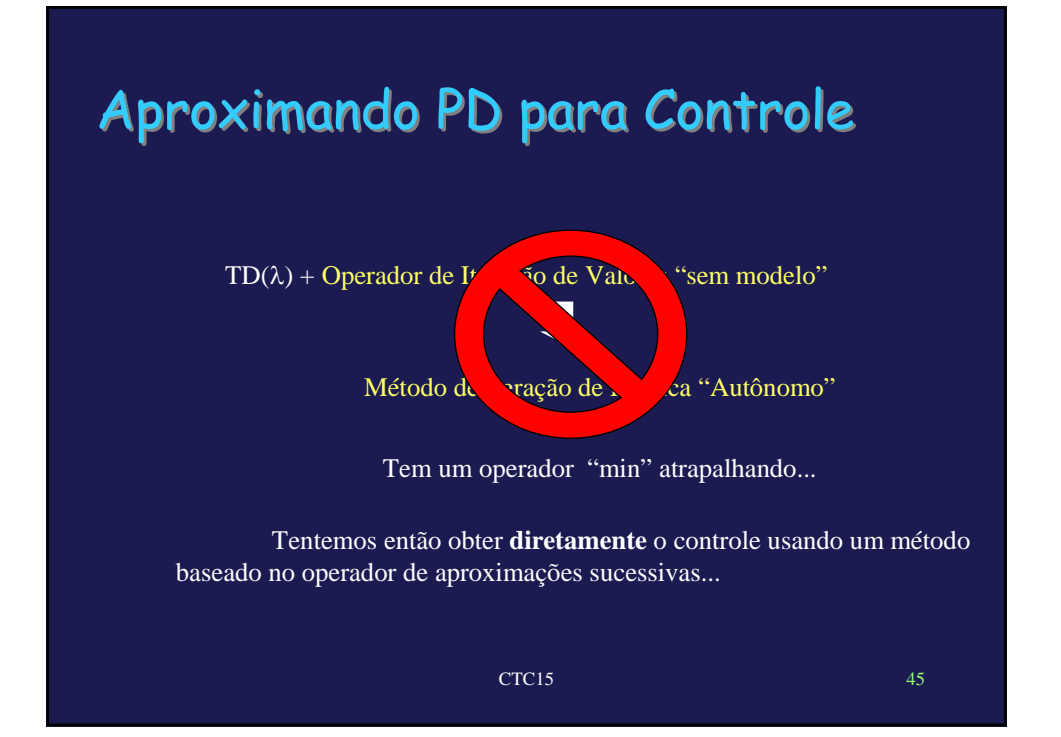

**Values Q**  
\n
$$
Q(s_t, a_t) \stackrel{\Delta}{=} r(s_t, a_t) + \gamma \sum_{s_{t+1}} P(s_{t+1} | s_t, a_t) Y^*(s_{t+1})
$$
\n
$$
V^*(s_t) = TV^*(s_t) = \min_a Q(s_t, a_t)
$$
\n
$$
\therefore Q(s_t, a_t) = r(s_t, a_t) + \gamma \sum_{s_{t+1}} P(s_{t+1} | s_t, a_t) \max_a Q(s_t, a_t) = (T^Q Q)(s_t, a_t)
$$
\nonde

\n
$$
(T^Q Q)(s, a) \stackrel{\Delta}{=} r(s, a) + \gamma \sum_{s'} P(s' | s, a) \min_a Q(s', u)
$$
\nCTCI5

## Valores Q

Qual é a diferença **fundamental** entre

$$
\left(\mathbf{T}^{\mathcal{Q}}\mathbf{Q}\right)(s,a) \stackrel{\Delta}{=} r(s,a) + \gamma \sum_{s'} \mathbf{P}(s' \mid s,a) \max_{u} \mathbf{Q}(s',u)
$$
  
e  

$$
\left(\mathbf{T}V\right)(s) \stackrel{\Delta}{=} \max_{u} \left[r(s,u) + \gamma \sum_{s'} \mathbf{P}(s' \mid s,u)V(s')\right]
$$

☺ **"min" agora aparece dentro do somátorio... Posso definir um algoritmo do tipo Robbins-Monro para aproximar TQ !!!**

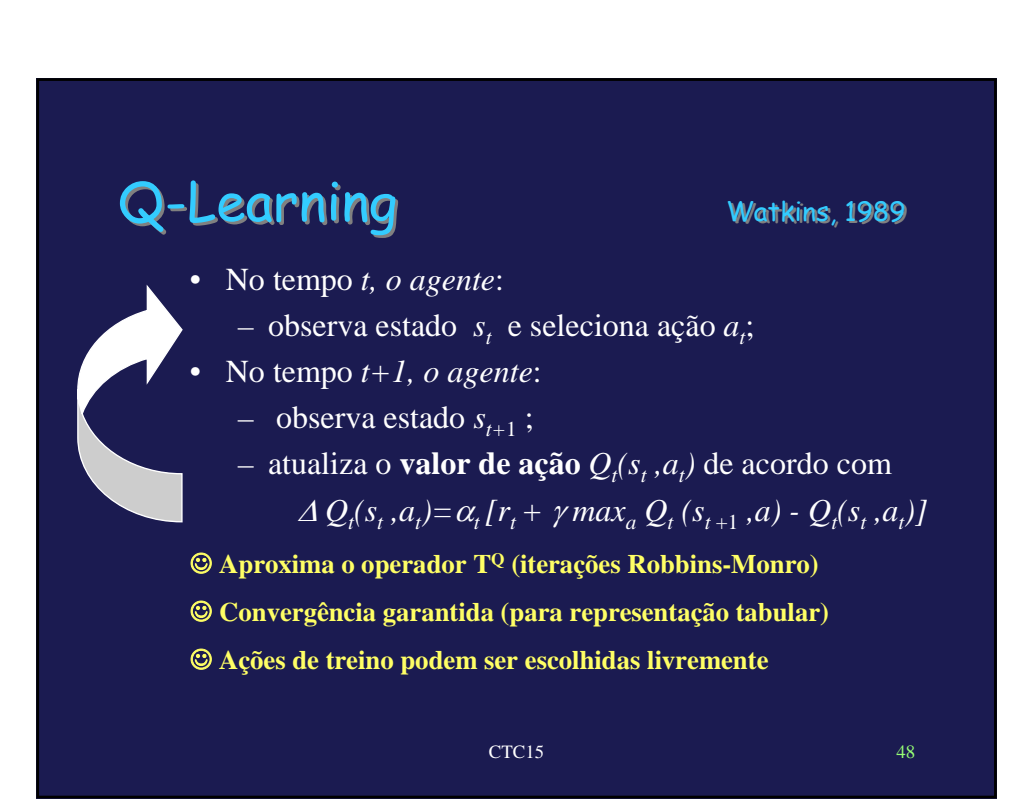

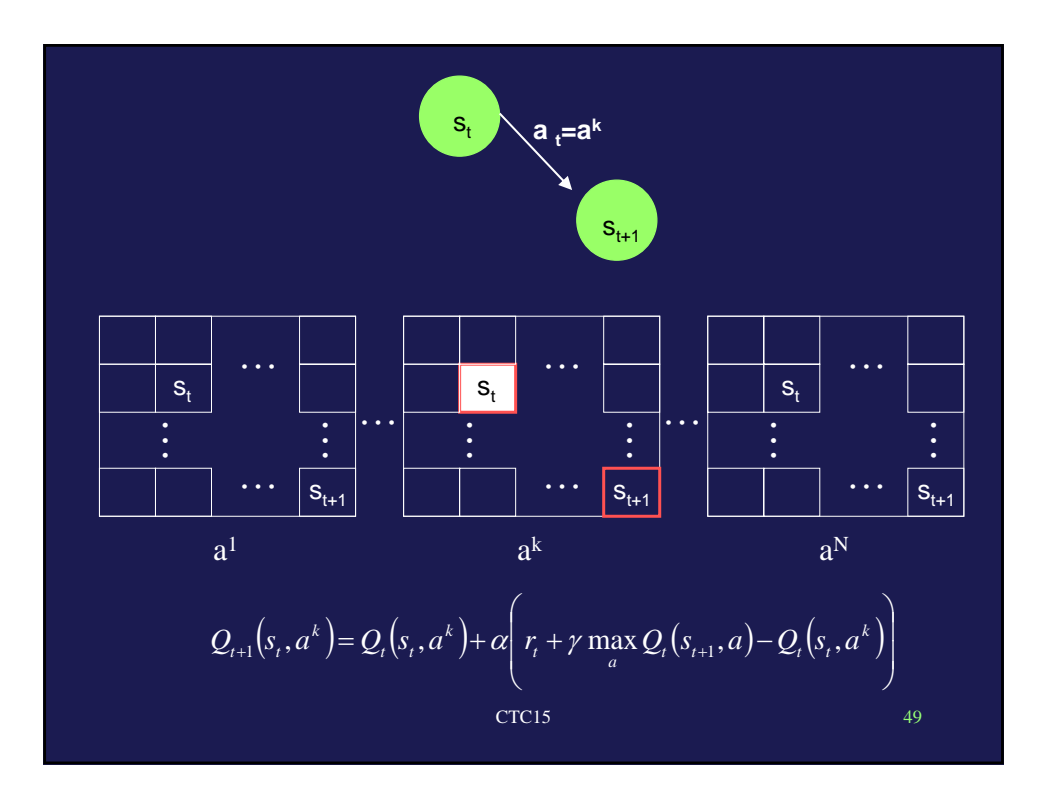